## **Iphone The Missing Manual Download**

Thank you for reading **Iphone The Missing Manual Download**. Maybe you have knowledge that, people have look numerous times for their chosen readings like this Iphone The Missing Manual Download, but end up in harmful downloads. Rather than reading a good book with a cup of coffee in the afternoon, instead they are facing with some harmful virus inside their laptop.

Iphone The Missing Manual Download is available in our book collection an online access to it is set as public so you can get it instantly.

Our digital library spans in multiple locations, allowing you to get the most less latency time to download any of our books like this one.

Kindly say, the Iphone The Missing Manual Download is universally compatible with any devices to read

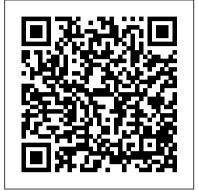

Beginner's Guide to Digital Painting in Procreate "O'Reilly Media, Inc."

This title is endorsed by Cambridge Assessment International Education to support the full syllabus for examination from 2021. Develop computational thinking and ensure full coverage of the revised Cambridge Assessment International Education AS & A Level Computer Science syllabus (9618) with this comprehensive Student's Book written by experienced authors and examiners. - Improve understanding with clear explanations, examples, illustrations and diagrams, plus a glossary of key terms - Reinforce learning with a range of activities, exercises, and exam-style questions - Prepare for further study with extension activities that go beyond the requirements of the syllabus and prompt further investigation about new developments in technology - Follow a structured route through the course with indepth coverage of the full AS & A Level syllabus - Answers are available online www.hoddereducation.co.uk/cambridgeextras Also available in the series Programming skills workbook ISBN: 9781510457683 Student eTextbook ISBN: 9781510457614 Whiteboard eTextbook ISBN: 9781510457621 IPhone: The Missing Manual "O'Reilly Media, Inc."

The Windows 10 May 2019 Update adds a host of new and improved features to Microsoft 's flagship operating system—and this jargon-free guide helps you get the most out of every component. This in-depth Missing Manual covers the entire system and introduces you to the latest features in the Windows Professional, Enterprise, Education, and Home editions. You 'II learn how to take advantage of improvements to the Game Bar, Edge browser, Windows Online, smartphone features, and a lot more. Written by David Pogue—tech critic for Yahoo Finance and former columnist for The New York Times—this updated edition illuminates its subject with technical insight, plenty of wit, and hardnosed objectivity.

most from your investments by avoiding rash decisions Decide how -and how much -- to save for retirement

Windows 10 May 2019 Update: The Missing Manual O'Reilly Media

Apple gives macOS new features and improvements right on your desktop and under the hood with Catalina—aka OS X 10.15. With this updated guide, you ' II learn how to use your iPad as a second screen, work with iPad apps on your Mac, and use Screen Time on your Mac. This new edition of the #1 bestselling Mac book shows you how to use the revamped apps for Music, Podcasts, and TV. Loaded with illustrations, step-by-step instructions, tips, and tricks, this book from David Pogue—Missing Manual series creator, New York Times columnist, and Emmywinning tech correspondent for CNBC, CBS, and NPR—covers everything Catalina has to offer with lots of humor and technical insight.

Your Money: The Missing Manual O'Reilly Media

Provides information about the online social network Google+, discussing such topics as managing a profile, organizing group video chats, sharing photographs, and obtaining links and the latest updates from a designated social group.

## Cambridge International AS & A Level Computer Science "O'Reilly Media, Inc."

GETTING RICH IS NOT JUST ABOUT LUCK; HAPPINESS IS NOT JUST A TRAIT WE ARE BORN WITH. These aspirations may seem out of reach, but building wealth and being happy are skills we can learn. So what are these skills, and how do we learn them? What are the principles that should guide our efforts? What does progress really look like? Naval Ravikant is an entrepreneur, philosopher, and investor who has captivated the world with his principles for building wealth and creating longterm happiness. The Almanack of Naval Ravikant is a collection of Naval's wisdom and experience from the last ten years, shared as a curation of his most insightful interviews and poignant reflections. This isn't a how-to book, or a step-bystep gimmick. Instead, through Naval's own words, you will learn how to walk your own unique path toward a happier, wealthier life. Windows Vista: The Missing Manual "O'Reilly Media, Inc."

## The Wim Hof Method CRC Press

Keeping your financial house in order is more important than ever. But how do you deal with expenses, debt, taxes, and retirement without getting overwhelmed? This book points the way. It's filled with the kind of practical guidance and sound insights that makes J.D. Roth's GetRichSlowly.org a critically acclaimed source of personal-finance advice. You won't find any get-rich-quick schemes here, just sensible advice for getting the most from your money. Even if you have perfect credit and no debt, you'll learn ways to make your rosy financial situation even better. Get the info you need to make sensible decisions on saving, spending, and investing Learn the best ways to set and achieve financial goals Set up a realistic budget framework and learn how to track expenses Discover proven methods to help you eliminate debt Understand how to use credit wisely Win big by making smart decisions on your home and other big-ticket items Learn how to get the

Explains how to use the iPhone and learn all the options of its additional capabilities which include iCloud, Siri, FaceTime, the App Store, iTunes, and settings.

macOS Catalina: The Missing Manual "O'Reilly
Media, Inc."

Page 1/4

A guide to the project management tool covers such topics as estimating work time, setting up a project schedule, building a team, setting up a budget, tracking progress, evaluating performance, and reporting on projects.

## **iPhone App Development: The Missing Manual** O'Reilly Media

Delve into the world of digital painting on an iPad with step-by-step tutorials, hints, and tips from professional artists. *IPhoto 2* Hachette UK

R Markdown: The Definitive Guide is the first official book authored by the core R Markdown developers that provides a comprehensive and accurate reference to the R Markdown ecosystem. With R Markdown, you can easily create reproducible data analysis reports, presentations, dashboards, interactive applications, books, dissertations, websites, and journal articles, while enjoying the simplicity of Markdown and the great power of R and other languages. In this book, you will learn Basics: Syntax of Markdown and R code chunks, how to generate figures and tables, and how to use other computing languages Built-in output formats of R Markdown: PDF/HTML/Word/RTF/Markdown documents and ioslides/Slidy/Beamer/PowerPoint presentations Extensions and applications: Dashboards, Tufte handouts, xaringan/reveal.js presentations, websites, books, journal articles, and interactive tutorials Advanced topics: Parameterized reports, HTML widgets, document templates, custom output formats, and Shiny documents. Yihui Xie is a software engineer at RStudio. He has authored and co-authored several R packages, including knitr, rmarkdown, bookdown, blogdown, shiny, xaringan, and animation. He has published three other books, Dynamic Documents with R and knitr, bookdown: Authoring Books and Technical Documents with R Markdown, and blogdown: Creating Websites with R Markdown. J.J. Allaire is the founder of RStudio and the creator of the RStudio IDE. He is an author of several packages in the R Markdown ecosystem including rmarkdown, flexdashboard, learnr, and radix. Garrett Grolemund is the co-author of R for Data Science and author of Hands-On Programming with R. He wrote the lubridate R package and works for RStudio as an advocate who trains engineers

Apple's middle-of-the-road tablet with the traditional screen size of 10.2", which Apple switched to years ago. The device runs Apple's iPadOS, and this 8th generation model will ship with the newest iteration of iPadOS, version 14. The iPad 8th generation will be able to take advantage of all the new features in iPadOS 14. This book is a detailed in DEPTH guide that will help you to maximize your iPad experience. It has ACTIONABLE tips, tricks and hacks. It contains specific step-by-step instructions that are well organized and easy to read.Here is a preview of what you will learn: -A brief review of iPad 8th generation-How to set up your iPad-Manage Apple ID and iCloud settings on iPad-View previews and quick actions menus on iPad-Change common iPad settings-How to Multitask on Your iPad-New iPadOS 14 Features for iPad-Use app clips on iPad-Open Apps and Find Music and Quickly Using Spotlight Search-How to identify and remove unnecessary apps-Subscribe to Apple Arcade on iPad-Accessing the Control Center, iPadOS 14 and iPad new gestures-Send and receive sms messages on iPad via Text Message Forwarding-Use Apple Pencil To Take Notes on Lock Screen-Use The Smart Keyboard and Master The Keyboard Shortcuts-Learn to create and use Memoji in iPadOS 14-Draw in apps with Markup on iPad-Install and manage app extensions on iPad-Learn the changes to notifications in iPadOS 14-Use iPad as a second display for your Mac-Apple Pay Cash-How to use Siri-How to perform quick website search in Safari-How to play FLAC files on an iPad-Download Free Books on Your iPad-How to Use iCloud Keychain on Your iPad Devices-How to use Favorites in Apple Maps... and much more!Additional value for this book.-A well organized table of content and index that you can easily reference to get details quickly and more efficiently-Step-by-step instructions with images that will help you operate your Apple ipad 8th generation in the simplest terms.-Latest tips and tricks to help you maximize your latest ipad to the fullestScroll up and Click the "Buy Button" to add this book to your shelve. CSS: The Missing Manual O'Reilly Media INSTANT NEW YORK TIMES BESTSELLER The only definitive book authored by Wim Hof on his powerful method for realizing our physical and spiritual potential. "This method is very simple, very accessible, and endorsed by science. Anybody can do it, and there is no dogma, only acceptance. Only freedom." -Wim Hof Wim Hof has a message for each of us: "You can literally do the impossible. You can overcome disease, improve your mental health and physical performance, and even control your physiology so you can thrive in any stressful situation." With The Wim Hof Method, this trailblazer of human potential shares a method that

to do data science with R and the Tidyverse. OS X El Capitan: The Missing Manual Independently Published

A Comprehensive Guide to Mastering Your 2020 iPad 10.2" (8th Generation) and iPadOS 14.Apple unveiled on Tuesday, Sept. 15, 2020 its latest iteration of the standard iPad, dubbed the iPad 8th generation. This iPad boasts a slew of new features and new price points for consumers and education users in order to get the device into even more hands.While the eight-generation iPad may look a lot like its predecessor, it's an entirely different beast. The iPad is

Page 2/4

anyone can use-young or old, sick or healthy-to supercharge their capacity for strength, vitality, and happiness. Wim has become known as "The Iceman" for his astounding physical feats, such as spending hours in freezing water and running barefoot marathons over deserts and ice fields. Yet his most three great devices launched by the Apple company. remarkable achievement is not any record-breaking performance-it is the creation of a method that thousands of people have used to transform their lives. In his gripping and passionate style, Wim shares his method and his story, including: • Breath-Wim's unique practices to change your body chemistry, infuse yourself with energy, and focus your mind • Cold-Safe, controlled, shock-free practices for using cold exposure to enhance your cardiovascular system and awaken your body's untapped strength • Mindset-Build your willpower, inner clarity, sensory awareness, and innate joyfulness in the miracle of living • Science-How users of this method have redefined what is medically possible in study after study . Health-True stories and testimonials from people using the method to overcome disease and chronic illness • Performance-Increase your endurance, improve recovery time, up your mental game, and more Play Live Radio Through Siri How to Add Siri • Wim's Story-Follow Wim's inspiring personal journey of discovery, tragedy, and triumph • Spiritual Awakening-How breath, cold, and mindset can reveal the beauty of your soul Wim Hof is a man filter to a video How to Disable/ Enable Haptic on a mission: to transform the way we live by reminding us of our true power and purpose. "This is Details from your Photos in iOS 13 How to Set a how we will change the world, one soul at a time," Wim says. "We alter the collective consciousness by Optimized Battery Charging How to Pair your iPhone awakening to our own boundless potential. We are strength of our conviction." If you're ready to explore and exceed the limits of your own potential, Control Center How to Download Large Apps over The Wim Hof Method is waiting for you. IPhone App Development Harper Collins Anyone with programming experience can learn how to write an iPhone app. But if you want to build a great app, there's a lot more to it than simple coding: you also need to know how design and market your creation. This easy-to-follow guide walks you through the entire process, from sketching out your idea to promoting the finished product. Get to know the tools for developing your iPhone app Design a great app before you start coding Build a complex app with Xcode and Interface Builder Decide how to brand your app-then beta-test that brand in the real world Learn the inside scoop on how to get your app into the App Store Promote your product, track sales, and build a strong customer following HTML5 "O'Reilly Media, Inc."

You made the right choice purchasing the iPhone SEThis is a detailed and

This book contains all the key settings, functions, tips and tricks that you need to know with Screenshots to Guide you in Operating your iPhone 11 Pro Like a Pro with the New iOS 13 The iPhone 11 Pro was launched alongside the iPhone 11 and Pro Max, The iPhone 11 was designed as a replacement for the iPhone XS that was lunched last year along with the iPhone XR and XS Max. The iOS 13 comes with lots of new features that can look a little overwhelming when using it for the first time. This book would help you explore all the features of your phone by showing you steps on how to enable and use the features to get you started on your device in no time. Some of the things you would learn in this book include: How to set up your device How to backup your data How to Use Cycle Tracking in Health How to use the Silence Unknown Callers feature How to Use the Find My App List of Shortcuts in Safari How to Edit Photos and Rotate Videos How to Use Sign-IN-With-Apple How to Enable Dark Mode How to Use Favorites in the Apple Maps How to Use Look Around feature in Apple Maps How to Customize Your Memoji and Animoji How to Share Music Over AirPods How to Shortcuts How to Use Screen Time How to Set App Limits How to Use the New Reminders app How to Use Swipe Typing How to Edit voice memo How to Apply Touch and 3D in iOS 13 How to Remove Location Profile picture and Name in iMessages How to Set with a DualShock 4 and Xbox one S How to Use the New limited only by the depth of our imagination and the Gestures for Copy, Cut, Paste, Redo and Undo How to Connect to Paired Bluetooth Devices or Wi-fi from Cellular Network How to Scan Documents and Save screenshots Straight to Files App How to enable and disable Content blocker Operating the Safari Browser And lots more! Value Add for this book A detailed Table of content that you can easily reference when needed. Step by step instructions on how to operate your device in the simplest terms, easy for all to understand. Latest tips and tricks to help you enjoy your device to the fullest. Click on Buy Now to get this book and begin to do more productive activities with your iPhone 11.

IPhone 11 Series USER GUIDE "O'Reilly Media, Inc."

The Perfect User Guide for iPhone 12 users who want to maximize the full features of the latest iOS 14 operating software. iPhone 12, the world's most powerful device, was announced on October 13, 2020. The phone

comprehensive user guide to help you not just start up but master your new device. This guide will expose you to a whole lot of amazing features of this device. Your fears will be laid to rest completely thanks to this guide. This book is clearly written with simple terms using a step by step approach which will enable you understand your device in no time. This book covers: -Apps management-OS Upgrade-Device setup-Pictures and video editing-Setting up apple ID-Tips and tricks-Troubleshooting-And so much more

IMovie HD & IDVD 5 "O'Reilly Media, Inc."

comes loaded with iOS 14, Apple's latest operating system. The update brings several new features and tweaks like the translation app, the sleep tracking app, Siri improvements, and several others. This user manual will show you all the features and settings of the new iPhone 12 to help you master how to use your iPhone with all the newly introduced features. In this Guide, you will learn: What is new on iOS 14 Set up your iPhone 12 How to Set up and manage Family Sharing Send and Receive Money on iMessage Download iMessage apps Use iPhone to Search Using Siri Using Find My How to

July, 27 2024

Page 3/4

add widgets to the iPhone Home screen Exploring the App Library How to use app clips on iPhone Using the Translate app on your iPhone Multitask with Picture in Picture How to use the new Message features on your iPhone Mention people in a conversation Speech and Language Translation entirely. But when users first encounter this Create your Memoji Using Memoji as a profile picture Record a QuickTake video Take a selfie Sort photos in albums Filter photos in albums Edit your photos and images Make FaceTime group calls Headphone and Environmental sound control. Set up sleep schedules in the Health app on iPhone Set up and use Face Recognition on your iPhone Organizing apps with the App Library Scanning QR codes Share reminders and collaborate Translate a webpage Limit the headphone volume And a lot more! Get this Book Now and begin to do more with your latest iPhone device.

QuickBooks 2016 3dtotal Publishing

What do you get when you cross a Mac with an iPad? OS X 10.9 Mavericks. Its 200 new features include Mac versions of iPad goodies like Maps, iBooks, and iTunes Radio-but not a single page of instructions. Fortunately, David Pogue is back, with the expertise and humor that have made this the #1 bestselling Mac book for over 11 years straight. The important stuff you need to know: Big-ticket changes. Finder tabs. Finder tags. App Nap. iCloud Keychain. iTunes Radio. Maps. iBooks. Automatic app updating. If Apple wrote it, this book covers it. Nips and tucks. This book demystifies the hundreds of smaller enhancements, too, in all 50 programs that come with the Mac: Safari, Mail, Calendar, Notification Center, Messages, Time Machine ... Shortcuts. Meet the tippiest, trickiest Mac book ever written. Undocumented surprises await on every page. Power users. Security, networking, build-your-authority, and 500 illustrations."--Page 4 of own Services, file sharing with Windows, even Mac OS X's Unix chassis-this one witty, expert guide makes it all crystal clear. There's something new on practically every page of this edition, and David Pogue brings his celebrated wit and expertise to every one of them.

Photoshop CS6: The Missing Manual "O'Reilly Media, Inc."

Explains how to use the portable music player to perform functions including play music, store personal contact and calendar information, download and use applications, and

that were more than five years in the making: a gorgeous, glass-like visual overhaul; superior searching and organization tools; a multimedia and collaboration suite; and above all, a massive, topto-bottom security-shield overhaul. There's scarcely a single feature of the older versions of Windows that hasn't been tweaked, overhauled, or replaced beautiful new operating system, there's gonna be a whole lotta head-scratchin', starting with trying to figure out which of the five versions of Vista is installed on the PC (Home, Premium, Business, Enterprise, Ultimate). Thankfully, Windows Vista: The Missing Manual offers coverage of all five versions. Like its predecessors, this book from New York Times columnist, bestselling author, and Missing Manuals creator David Pogue illuminates its subject with technical insight, plenty of wit, and hardnosed objectivity for beginners, veteran standalone PC users, and those who know their way around a network. Readers will learn how to: Navigate Vista's elegant new desktop Locate anything on your hard drive quickly with the fast, powerful, and fully integrated search function Use the Media Center to record TV and radio, present photos, play music, and record any of the above to DVD Chat, videoconference, and surf the Web with the vastly improved Internet Explorer 7 tabbed browser Build a network for file sharing, set up workgroups, and connect from the road Protect your PC and network with Vista's beefed up security And much more. This jargon-free guide explains Vista's features clearly and thoroughly, revealing which work well and which don't. It's the book that should have been in the box!

IOS 14 User Guide "O'Reilly Media, Inc." "Microsoft's last Windows version, the April 2018 Update, is a glorious Santa sack full of new features and refinements. What's still not included, though, is a single page of printed instructions. Fortunately, David Pogue is back to help you make sense of it all--with humor, cover.

use as a video player.

Creating a Website: The Missing Manual IPhoneThe iPhone may be the world's coolest computer, but it's still a computer, with all of the complexities. iPhone: The Missing Manual is a illustrated guide to the tips, shortcuts, and workarounds that will turn you, too, into an iPhone master. This updated guide shows you everything you need to know about the new features and user interface of iOS 9 for the iPhone. This easy-to-use book will help you accomplish everything from web browsing to watching videos so you can get the most out of your iPhone.Mac OS X Panther Edition Windows Vista is Microsoft's most important software release in more than a decade. It offers users an abundance of new and upgraded features